## Descargar AutoCAD Activación Con código de registro For Windows 64 Bits 2023 En Español

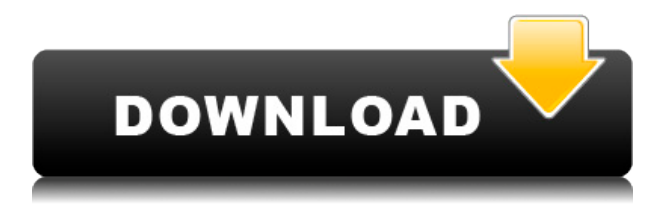

Este es el mejor software CAD gratuito que he encontrado y lo he estado usando durante años. Hay más de 3000 tutoriales en Internet y mis conocimientos de CAD han mejorado notablemente gracias a CADTutor. Es genial para principiantes.

¡CADtutor es genial y gratis por una razón! NO tiene anuncios. También obtienes actualizaciones gratuitas. Lo he estado usando durante más de dos años y nunca he tenido ningún problema. ¡Es tan facil de usar!

Si está buscando una alternativa gratuita de Agrietado AutoCAD con Keygen, ha venido al lugar correcto. Puede obtener AutoCAD LT de forma gratuita. Todo lo que necesita es un correo electrónico y una cuenta de Autodesk válida. Con AutoCAD LT, puede crear dibujos, modelos 2D y 3D y publicarlos de forma gratuita.

Estaba desesperado por un buen software CAD que pudiera funcionar sin problemas en Windows. Pasé mucho tiempo buscando software CAD gratuito sin éxito. Me di por vencido después de probar muchos programas de prueba y la mayoría de ellos no eran nada buenos. Estaba trabajando a tiempo completo, por lo que la elección fue fácil: compré un software CAD.

Como ya tenía AutoCAD, decidí probar los tutoriales ya que no me gustan los menús de configuración. Lleva algo de tiempo acostumbrarse a las ventanas de dibujo en otra aplicación CAD, pero los tutoriales fueron muy buenos ya que lo guían a través de los menús y le enseñan los comandos necesarios para abrir archivos CAD.

Ambos se pueden usar en los sistemas operativos Windows, Mac y Linux. Sin embargo, las versiones actualizadas del producto de AutoCAD solo son compatibles con Windows. Los usuarios de AutoCAD LT deben comprar AutoCAD LT 2019 para ejecutar y utilizar las funciones actualizadas de la versión 2019.

Todavía estoy esperando el día en que alguien diseñe el software perfecto y fácil de usar o cuando la Academia me brinde esta oportunidad, pero hasta entonces, cuento con ustedes para ayudarme a superar este caos de diseño arquitectónico.

## **Descargar AutoCAD Keygen para (LifeTime) hackeado x32/64 2023 En Español**

**Ir a la descripción:** El último lugar donde usó una descripción es el lugar donde la usó. Puede usar esta función para mover la capa de trabajo actual a la ubicación de una descripción que se usó recientemente.

Con OneClick Legal-Aid, las descripciones legales en dibujos 3D se crean de forma rápida y automática. A los objetos de dibujo se les asigna propiedad, valor y coordenadas, y su descripción geométrica se genera automáticamente en un documento legal. Los usuarios pueden escribir una descripción completa del objeto, revisar, editar y editar la descripción legal. Además, los usuarios pueden hacer referencia a los mismos datos que están escritos en el documento legal para una contabilidad detallada del documento.

La descripción se agrega al nombre de la propiedad del bloque. Por ejemplo, si el nombre de la propiedad del bloque es **MAX\_X**, la descripción del bloque se muestra como **MAX\_X- X máx.**. **MAX\_X** es el nombre de la propiedad.

DDXF no se considera una interfaz de programación estándar para otros programas CAD. Por lo tanto, no existe una interfaz de especificación para D3D y simplemente D3D está totalmente integrado en todas las versiones de AutoDesk® AutoCAD Clave de producto®.

En la información sobre herramientas del bloque se muestra una descripción de un bloque de referencia creado por el proyecto. Cuando mueve el mouse sobre un bloque, la descripción aparece en la ventana de descripción. (También puede cambiar el comportamiento predeterminado de la información sobre herramientas desde el control de información sobre herramientas en la pestaña Proyecto de la cinta. En la pestaña Proyecto, haga clic en el botón **Mostrar ocultar** botón junto a **Abrir información sobre herramientas automáticamente** en la cinta Seleccione **Información sobre herramientas de referencia de bloque** y **Abrir si Referencia**.

Puede ingresar una descripción de un bloque de referencia que aparecerá en el menú Bloque y en la información sobre herramientas. Las instrucciones se muestran en una ventana emergente cuando selecciona el bloque. Se puede guardar una descripción de los bloques como un bloque de proyecto que se agrega a un dibujo. Puede agregar tantos bloques de proyectos como desee a su dibujo. Los bloques de proyecto aparecen en el menú Proyecto.También es posible editar o eliminar una descripción de bloque al editar el bloque del proyecto.

5208bfe1f6

## **Descargar AutoCAD Clave de licencia gratuita Clave de producto llena For Windows 2023 Español**

Se utiliza el mismo programa de software para diseñar edificios y puentes que para diseñar automóviles. A diferencia de AutoCAD, se supone que lo está utilizando como un programa de diseño y no como un programa de dibujo. Debido a esto, muchas de las funciones avanzadas del programa no están disponibles para usted.

El software es bastante extenso en términos de para qué se puede utilizar. Por ejemplo, se puede utilizar para crear dibujos mecánicos, dibujos en 2D y 3D, gráficos, modelos de superficie y volumen. Estas son todas las funciones más utilizadas por muchos de los usuarios de AutoCAD.

Como puede ver, AutoCAD será una gran herramienta para profesionales del arte y el diseño, desarrolladores de software, aspirantes a cineastas, arquitectos y muchos más. Sin embargo, sigue siendo un sistema CAD poderoso y tiene muchas funciones que son inaccesibles para los usuarios sin capacitación.

Me doy cuenta de que, aunque he usado versiones anteriores de AutoCAD, me encuentro con algunos problemas muy serios para los que realmente no puedo encontrar una respuesta en línea. Parece haber mucha ineficiencia y falta de conocimiento en la comunidad.

Como se mencionó anteriormente, AutoCAD es un paquete de software completamente único. Puede estar pensando que esto puede parecer fácil y divertido de usar, pero estaría equivocado. No hay recorrido visual o manual del producto disponible. Debe completar muchos pasos de la configuración antes de poder usarlo.

Es cierto que AutoCAD es una herramienta intimidante para usar, pero muchas escuelas y centros de formación de renombre son conscientes de este problema. Los estudiantes pueden encontrar que tienen que asistir a cursos de dos o tres días para abordar los conceptos básicos, algo con lo que quizás no tenga que lidiar si trabajó en la industria y recibió capacitación en el lugar de trabajo.

AutoCAD 2013 es el software estrella para cualquier empresa de CAD. La moderna interfaz de usuario hace que sea sencillo para todos los niveles de usuarios trabajar dentro del software.Hay muchas mejoras y mejoras, incluido el grosor de línea automático para muchos tipos de líneas y la capacidad de vincular un video tutorial a la página de dibujo.

descargar autocad 2d 2014 gratis en español descargar keygen autocad 2014 64 bits gratis descargar e instalar autocad 2014 full español 64 bits gratis descargar autocad 2014 gratis para windows 7 32 bits descargar autocad 2014 gratis en español para windows 7 como descargar autocad 2014 gratis en ingles descargar e instalar autocad 2014 en ingles gratis autocad 2010 descargar uptodown descargar gratis autocad 2014 en español 32 bits con crack mega descargar gratis autocad 2014 español spanish + serial + crack (full)

La nueva suite Ac es muy diferente a Autodesk. La nueva suite Ac es de autoaprendizaje. En lugar de usar referencias visuales, se le darán indicaciones para guiarlo. Puede crear sus propias plantillas y guardar todo su trabajo. También puede actualizar sus plantillas en cualquier momento. Esto nunca ha sido posible en AC, lo que lo convierte en una herramienta muy poderosa.

Después de la descarga, puede mover los archivos a la computadora y abrirlos directamente. Con el sistema operativo instalado, la configuración de red completada, el espacio del disco duro ocupado, el sistema de archivos, la instalación de AutoCAD depende de este sistema operativo.

AutoCAD es uno de los programas de software de dibujo más populares y utilizados. Esta aplicación de software se utiliza para diseñar todo, desde edificios hasta puentes, puentes, barcos, energía, transporte y proyectos medioambientales. Es un software muy versátil y es ampliamente utilizado en muchas industrias.

Al descargar AutoCAD, debe mantener un sistema operativo adecuado con un sistema operativo básico y cierto conocimiento sobre el sistema operativo y el sistema de archivos. Todos los datos del sistema operativo se almacenan en el sistema de archivos, que puede corromperse fácilmente.

El programa de instalación abrirá una ventana y leerá el contenido del archivo de AutoCAD, después de la lectura, haga clic en el botón siguiente, continúe con el siguiente paso. La ventana se trata de configurar la interfaz de usuario del programa predeterminado, si el software se abre con un archivo determinado y la interfaz predeterminada, entonces se abrirá el archivo; de lo contrario, se descargará la interfaz predeterminada.

Las opciones Automatizar y Avanzar en AutoCAD le ahorran mucho tiempo y facilitan la creación de dibujos. Por ejemplo, puede copiar un dibujo completo, mover objetos y colocarlos automáticamente. También puede cambiar objetos, incluidos los colores, y enderezarlos. Luego puede duplicar y eliminar objetos completos.

Puede aprender a usar AutoCAD a partir de una variedad de recursos, incluidos software instructivo, tutoriales fuera de línea y cursos en línea. Idealmente, debe asistir a clases de capacitación para comprender completamente el software.

Aprender a usar AutoCAD puede llevar varios años, por lo que cualquiera que esté interesado en aprender el software debe estar preparado para comprometerse. Si desea desarrollar un conjunto de habilidades y experiencia que lo ayudarán en su carrera, este puede ser un compromiso serio. Si desea aprender AutoCAD, asegúrese de estar preparado para el compromiso.

6. **¿Cuántas horas de capacitación debo hacer para dominar el uso de AutoCAD?** Es posible que esté pensando que se requiere mucho tiempo para programar y aprender un programa como AutoCAD, y es posible que tenga razón. Sin embargo, aún queda capacitación por hacer.

5. **¿Cuánto tiempo llevará dominar el uso de las diferentes funciones de AutoCAD?** Quiero usar el programa después de aprenderlo. Si el tiempo de aprendizaje es mucho, ¿tendré que trabajar durante mucho tiempo para llegar a un nivel en el que pueda hacer algunos dibujos?

En primer lugar, es importante comprender que AutoCAD es una aplicación y no una herramienta de diseño. Esto significa que es como cualquier otro software, y puede aprender a usarlo viendo un tutorial o aprendiendo su interfaz y usándolo para probar funciones y comandos básicos. Antes de comenzar a aprender a usar AutoCAD, debe estar preparado para asumir parte de la responsabilidad y aprender a lidiar con las frustraciones del software. Usar el teclado para trabajar en AutoCAD es mucho más fácil de aprender que usar el mouse.

Al principio, puede ser un poco difícil entender el mouse o la forma en que está configurado el espacio de trabajo. Una vez que descubra cómo navegar y trabajar dentro del software, se vuelve mucho más fácil.No te darás cuenta de cuántos atajos hay y cuántos métodos diferentes para realizar ciertas tareas y todos están delante de tus narices todo el tiempo. Combine eso con funciones de ahorro de tiempo en las herramientas de ingeniería y obtendrá un flujo de trabajo rápido. Algunas personas consideran una bendición que necesitan dedicar tiempo a aprender a trabajar con el software, ya que también dedican bastante tiempo a averiguar cómo se puede hacer que el software sea más rápido.

## <https://techplanet.today/post/descargar-wc-autocad-better>

AutoCAD es uno de los paquetes de software gráfico más populares utilizados para dibujar y diseñar. Sin embargo, tiene muchas características que normalmente no se incluyen en otros programas de dibujo, incluida la capacidad de crear modelos 3D utilizando cubos giratorios. AutoCAD permite al usuario dibujar planos, secciones y alzados de un edificio en 3D. Además del conjunto completo de funciones de AutoCAD, viene con una amplia biblioteca de más de 40 000 símbolos estándar.

AutoCAD tiene dos lados distintos. La primera es que es un programa CAD y la segunda es que es un programa CAM. Por un lado, es lo suficientemente potente como para poder planificar y realizar todo tipo de mediciones. Por otro lado, no tiene la capacidad de programar. Lo que esto significa es que es fácil aprender a usarlo, pero puede ser difícil aprender a hacer que las cosas sucedan. Por ejemplo, supongamos que está diseñando un avión y desea medir la longitud y el ancho de una determinada parte. Usando la herramienta de regla, puede obtener fácilmente un valor para su largo y ancho. También puede dibujar un arco de A a B con la herramienta de arco y luego medir su largo y ancho. Que dificil es aprender autocad

Sin embargo, esta es solo una forma de obtener los resultados deseados. Hay muchas otras maneras de hacer esto. Supongamos que desea crear una herramienta de cálculo que pueda usar para dar sentido a algo que está construyendo. No puedes simplemente escribir un programa para ello. En su lugar, puede aprender a usar algunas de las herramientas y luego crear las suyas propias.

Su conocimiento de AutoCAD dependerá en gran medida de dos factores: qué tan dispuesto esté a aprender y cuánto tiempo tenga para invertir. Después de todo, AutoCAD puede ser muy diferente del software de dibujo (por ejemplo, CorelDraw, ProDraw, MicroStation y otros), pero no es tan difícil de aprender como crees.Las habilidades básicas de AutoCAD son similares a las de otros programas de software de dibujo, por lo que no debería ser tan difícil aprender los conceptos y técnicas básicos para aprovechar al máximo estas herramientas.

No tengo experiencia con AutoCAD, pero recién estoy comenzando un proyecto para actualizar nuestra línea de techo y reemplazar el techo de tejas de 18\" con láminas de metal sintético de 1/2\". ¿El software es similar a AutoDesk?

Cuando se trata de AutoCAD, no es algo que vaya a desaparecer pronto de los sistemas educativos.

Se puede usar para dibujo, diseño 2D, diseño 3D y más. También es una aplicación de software de diseño ampliamente reconocida.

Utilice atajos de teclado para ahorrar tiempo. Vaya a "Herramientas" > "Opciones" y configure los números para minimizar el uso del mouse y maximizar su aprendizaje. Por ejemplo, \"Hacer doble clic\" en el menú Editar. Puede elegir "Aceptar todo" en el menú de archivo. Haga que las pulsaciones de teclas de su teclado sean simples y eficientes.

Además de los comandos básicos disponibles en los menús, hay comandos y herramientas más avanzados que solo están disponibles a través de atajos de teclado. Esta sección cubre los métodos abreviados de teclado para los comandos básicos y otras funciones de uso frecuente, como los comandos que transfieren datos hacia o desde el modelo o de regreso al dibujo. En general, los métodos abreviados de teclado son uniformes en todas las operaciones básicas realizadas por AutoCAD. Estas operaciones básicas incluyen lo siguiente:

Incluso después de haber dominado AutoCAD, hay una serie de técnicas y pasos que deberá dominar si desea aprovechar todas las funciones del software. Esto incluye técnicas para dibujar en una variedad de formas, dimensiones específicas y fórmulas matemáticas, y varias otras herramientas importantes que lo ayudarán a diseñar de manera efectiva. Su instructor deberá ayudarlo a dominar estas habilidades y también contará con la ayuda de los foros y productos de Autodesk en línea.

**3. ¿Es mejor usar AC o solo VW?** ¿Importa? Pude aprender AC bastante rápido. Lo tomé más para la redacción y el diseño 2D. Me tomó mucho tiempo captar el 3D. 3D es nuevo para mí y no lo he usado mucho.Preferiría usar AC como mi base. Ya estoy familiarizado con él y hay toneladas de tutoriales y videos en línea. Me gustaría empezar a diseñar y 3D, pero no sé si seguiré así. Quisiera saber si es mejor empezar con VW.

[https://mondetectiveimmobilier.com/2022/12/15/autocad-2022-24-1-descarga-gratis-activacion-for-m](https://mondetectiveimmobilier.com/2022/12/15/autocad-2022-24-1-descarga-gratis-activacion-for-mac-and-windows-ultima-actualizacion-2023-espanol/) [ac-and-windows-ultima-actualizacion-2023-espanol/](https://mondetectiveimmobilier.com/2022/12/15/autocad-2022-24-1-descarga-gratis-activacion-for-mac-and-windows-ultima-actualizacion-2023-espanol/) [http://toptechbuzz.info/wp-content/uploads/2022/12/AutoCAD-Descarga-gratis-Torrent-Cdigo-de-acti](http://toptechbuzz.info/wp-content/uploads/2022/12/AutoCAD-Descarga-gratis-Torrent-Cdigo-de-activacin-ultima-versin-2023.pdf) [vacin-ultima-versin-2023.pdf](http://toptechbuzz.info/wp-content/uploads/2022/12/AutoCAD-Descarga-gratis-Torrent-Cdigo-de-activacin-ultima-versin-2023.pdf) <https://romans12-2.org/descargar-e-instalar-autocad-2018-en-ingles-link/> <https://www.kacepma.org/wp-content/uploads/2022/12/AutoCAD-4.pdf> <https://wellbrid.com/como-descargar-un-autocad-link/> <https://www.vallemare.info/wp-content/uploads/2022/12/lavawhyt.pdf> <https://sumsoftime.com/wp-content/uploads/2022/12/dernade.pdf> [https://remcdbcrb.org/wp-content/uploads/2022/12/Descargar-Gratis-Autocad-2021-Espaol-Spanish-S](https://remcdbcrb.org/wp-content/uploads/2022/12/Descargar-Gratis-Autocad-2021-Espaol-Spanish-Serial-Crack-full-HOT.pdf) [erial-Crack-full-HOT.pdf](https://remcdbcrb.org/wp-content/uploads/2022/12/Descargar-Gratis-Autocad-2021-Espaol-Spanish-Serial-Crack-full-HOT.pdf) <https://www.petsforever.io/wp-content/uploads/2022/12/kailwalt.pdf>

[https://turn-key.consulting/wp-content/uploads/2022/12/Descarga\\_gratis\\_AutoCAD\\_2020\\_231\\_Agriet](https://turn-key.consulting/wp-content/uploads/2022/12/Descarga_gratis_AutoCAD_2020_231_Agrietado__ltima_actualizac.pdf) [ado\\_\\_ltima\\_actualizac.pdf](https://turn-key.consulting/wp-content/uploads/2022/12/Descarga_gratis_AutoCAD_2020_231_Agrietado__ltima_actualizac.pdf)

AutoCAD siempre ha sido conocido por ser un paquete de software complejo para dibujar y diseñar. El software es complejo, pero si mantiene el rumbo y lo aprende, podrá hacer que funcione para usted.

Otro proceso para aprender AutoCAD es investigar todas las diversas herramientas en la interfaz antes de ingresar y usarlas una y otra vez. Esto no solo le da una buena idea de cuáles son las herramientas y funciones de AutoCAD, sino que también lo ayudará a recordar la diferencia entre la herramienta que tiene activada actualmente y la herramienta que pensaba que estaba activada. Independientemente del método que elija para aprender AutoCAD, tenga en cuenta que está destinado a fallar y que fallar en realidad es algo bueno. Está bien fallar y está bien tener éxito. Es importante perseverar.

AutoCAD es un software que utilizan muchos profesionales de la ingeniería, la arquitectura y el marketing para crear documentos de arquitectura e ingeniería. Si aprende a utilizar eficazmente este programa de software, podrá crear diseños detallados y de calidad. AutoCAD también es utilizado por más que arquitectos e ingenieros.

AutoCAD tiene una curva de aprendizaje bastante empinada, especialmente para principiantes. Lo mejor es encontrar una guía con excelentes tutoriales paso a paso. Los foros de CAD en línea también son muy útiles siempre que siga las pautas en cada publicación.

Las lecciones de AutoCAD cubren todos los elementos esenciales que necesita saber para comenzar un proyecto. Incluso si tiene bastante experiencia con un programa CAD, habrá muchas habilidades que aprender. Siga los consejos de este artículo para comenzar un proyecto con AutoCAD. Tendrá todo el conocimiento que necesita para tomar las decisiones correctas una vez que termine.

Si comprende las normas y reglamentos de su escuela, puede aprender a usar AutoCAD al ritmo que le enseñan. Sin embargo, CAD es mucho más que dibujar características. Hay muchos complementos de AutoCAD que se pueden descargar y actualizar.Si estos no se aplican a las normas o reglamentos de su escuela, es posible que no pueda realizar dichos cambios.

Las instrucciones de instalación de AutoCAD a veces tienen un límite de tiempo para descargar un manual de usuario. En realidad, si espera para descargar el manual del usuario antes de completar las instrucciones de instalación, ahorrará mucho tiempo.

Pídale a su instructor que le proporcione un disco de juego completo (DVD o CD) para que pueda descargar todo el software gratuito que necesitará para usar AutoCAD. Si está utilizando una computadora portátil, conecte la unidad de DVD.

Si está buscando un tutor de AutoCAD o cualquier software, puede pedirle a sus amigos o colegas que le den una recomendación. Revise las reseñas de algunos usuarios, escuche sus comentarios y tome su decisión en función de lo que lea o escuche de sus amigos.

Si eres nuevo en la línea de comandos, puede parecer abrumador, pero con la práctica se convertirá en una segunda naturaleza. Si tiene dificultades con la línea de comandos, generalmente se debe a que está tratando de aplicar demasiados comandos a la vez. Puede acceder a la línea de comando en AutoCAD a través del menú desplegable en la esquina superior derecha de la pantalla.

AutoCAD se considera una de las mejores aplicaciones de software de dibujo asistido por computadora (CAD) disponibles. Más importante aún, puede comenzar a usarlo a una edad temprana. Es una buena forma de que las generaciones más jóvenes se inicien en el mundo del diseño. AutoCAD y las aplicaciones de software relacionadas le permiten crear dibujos en 2D y 3D.

Para comenzar el proceso de aprendizaje, la mayoría de las personas comienzan con el tutorial básico. Tómese la misma cantidad de tiempo para este tutorial que para cualquier otro tutorial. Luego, pase a lecciones más avanzadas.

AutoCAD se utiliza para crear diseños arquitectónicos y modelos 2D, incluidos dibujos, conceptos y productos. Se utiliza para crear dibujos técnicos y modelos 3D para trabajos de interior y exterior. Sin embargo, los usuarios más experimentados pueden encontrarlo complicado.

Una de las habilidades más importantes a desarrollar en AutoCAD es aprender a usar las herramientas de manera rápida y eficiente. Puede ser difícil entender la intención de las herramientas en AutoCAD cuando comienza a usar el software por primera vez, pero rápidamente se convertirá en una segunda naturaleza una vez que se sienta cómodo con él.

Si bien no es un programa de computadora difícil de programar, necesitará pasar algún tiempo aprendiendo algo de programación. El primer lugar para comenzar es unirse a un club o unirse a un equipo en el trabajo. Mucha gente aprende a codificar a través de estas vías. Otra forma de aprender es trabajar en proyectos de código abierto o iniciar uno propio.

**7. AutoCAD me resulta difícil, ¿qué puedo hacer para facilitar el aprendizaje?** Al aprender AutoCAD por primera vez, puede que le resulte difícil decidir qué herramientas quiere tener a su disposición. Considere elegir un paquete de instalación de Autocad básico y simplificado e instalar solo las herramientas que necesitará para los proyectos en los que trabajará. La mejor manera de aprender AutoCAD es comenzar a usarlo y luego *identificar* sus deficiencias.

Puede aprender a usar AutoCAD usándolo para crear modelos y diseños para la práctica y tutoriales en video. Sin embargo, puede ser complejo y difícil averiguar cómo funciona el software. Tener acceso a un equipo de soporte al usuario es importante para resolver los problemas más complejos. Para aquellos que disfrutan de la capacitación en línea, pueden obtener ayuda para aprender AutoCAD en el sitio web Autocad.com. Si prefiere tomar la ruta más tradicional, puede consultar los centros de capacitación de Autocad para obtener asesoramiento o aprender el software por su cuenta.

Cuando utilice la función Dibujar y resolver de AutoCAD, verá numerosas opciones en el control flotante que le permitirán editar un dibujo 2D existente, agregar comentarios, crear puntos de medición, capas de texto, crear y usar filtros, crear una nueva plantilla, etc. Te encontrarás con opciones que te resultan más útiles o que te resultan más difíciles de utilizar.Aprenderá cuáles son estas opciones y cómo usarlas.